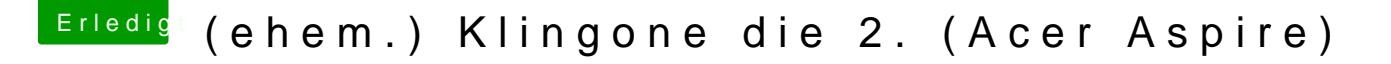

Beitrag von al6042 vom 22. November 2018, 20:27

Was passiert denn, wenn du in der config.plist, unter "Graphics", den We "ig-platform-id" einträgst?